# **ArcGIS Server Python Client**

*Release 0.2.2*

June 10, 2015

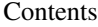

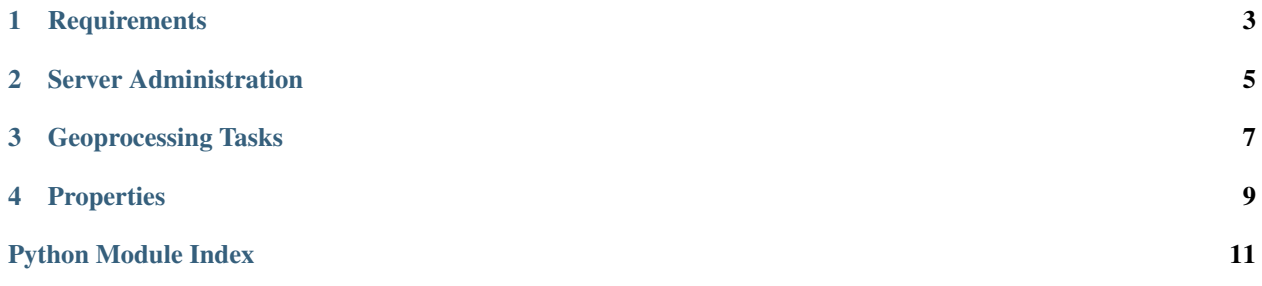

This library provides a client interface to the REST API on ArcGIS Server 10.2.x Source code is available in [Bitbucket.](https://bitbucket.org/databasin/python-ags/)

**CHAPTER 1**

**Requirements**

<span id="page-6-0"></span>• requests

**CHAPTER 2**

# <span id="page-8-0"></span>**Server Administration**

**CHAPTER 3**

# <span id="page-10-0"></span>**Geoprocessing Tasks**

### **Properties**

```
class ags.base.Properties(**kwargs)
```
Base class for organizing and serializing service/server/description properties.

#### **get\_data**()

Returns a dictionary representing this description.

#### **get\_properties**()

Returns a dictionary of service definition properties properties for this service with optional default values. For example:

```
{
    'service_name': 'serviceName',
    'format': ('f', "json") # Default value will be 'json'
}
```
#### **set\_from\_dictionary**(*d*)

Set properties form a dictionary. Keys are expected to be the API name, not the Python name.

```
class ags.admin.services.base.ServiceDefinition(**kwargs)
    Generic ServiceDefinition
```

```
class ags.admin.services.base.ServiceExtension(**kwargs)
    Service extension description
```

```
class ags.admin.services.base.ServiceItemInfo(**kwargs)
    Service iteminfo
```

```
class ags.admin.services.base.ServiceStatus(**kwargs)
    Service status information
```

```
class ags.admin.services.mapserver.DynamicDataWorkspaceDefinition(**kwargs)
```

```
class ags.admin.services.mapserver.MapServerDefinition(**kwargs)
```

```
class ags.admin.services.mapserver.MapServerProperties(**kwargs)
    MapServer properteries
```
#### <span id="page-12-2"></span>class ags.admin.uploads.**UploadItem**(*\*\*kwargs*) Upload item properties

Python Module Index

ags.admin.services.base, [9](#page-12-1) ags.admin.services.gp, [9](#page-12-2) ags.admin.services.mapserver, [9](#page-12-3) ags.admin.uploads, [9](#page-12-2) ags.base, [9](#page-12-0)

<span id="page-14-0"></span>.

#### Index

# A

ags.admin.services.base (module), [9](#page-12-4) ags.admin.services.gp (module), [9](#page-12-4) ags.admin.services.mapserver (module), [9](#page-12-4) ags.admin.uploads (module), [9](#page-12-4) ags.base (module), [9](#page-12-4)

## D

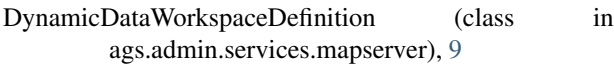

# G

get\_data() (ags.base.Properties method), [9](#page-12-4) get\_properties() (ags.base.Properties method), [9](#page-12-4)

## M

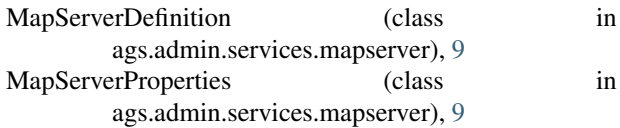

# P

Properties (class in ags.base), [9](#page-12-4)

# S

ServiceDefinition (class in ags.admin.services.base), [9](#page-12-4) ServiceExtension (class in ags.admin.services.base), [9](#page-12-4) ServiceItemInfo (class in ags.admin.services.base), [9](#page-12-4) ServiceStatus (class in ags.admin.services.base), [9](#page-12-4) set\_from\_dictionary() (ags.base.Properties method), [9](#page-12-4)

### U

UploadItem (class in ags.admin.uploads), [9](#page-12-4)